# **Correction de quelques exercices de la feuille de TD 14**

**Exercice 2.** A l'aide de l'algorithme de dichotomie et de Python, déterminer une valeur approchée de <sup>√</sup> 2 à  $10^{-8}$  près.

**Correction :** Fait en exemple de cours.

**Exercice 6.** Soit  $(a, b) \in \mathbb{R}^2$  tel que  $a < b$ . Montrer que toute application continue  $f : [a, b] \longrightarrow [a, b]$  admet un point fixe.

**Correction**: Posons  $q: x \mapsto f(x) - x$ . La fonction q est continue et  $q(a) = f(a) - a \ge 0$ ,  $q(b) = f(b) - b \le 0$ . On a  $0 \in [f(b); f(a)]$  donc le TVI entraîne qu'il existe  $c \in [a; b]$  tel que  $g(c) = 0$  et donc  $f(c) = c$ .

# **Exercice 9.**

- 1) Montrer que l'équation  $x^3-3x+1=0$  admet exactement trois solutions réelles distinctes.
- 2) A l'aide d'un raisonnement par dichotomie « à la main », déterminer un encadrement de longueur au plus  $10^{-1}$  de la plus petite des trois solutions.
- 3) Écrire une fonction en Python qui prend en entrée *ε* et qui renvoie un encadrement à *ε* près de chacune des trois solutions.

#### **Correction :**

1) Notons  $f: x \longmapsto x^3-3x+1$ . Il s'agit d'une fonction dérivable sur ℝ. On a  $f': x \longmapsto 3x^2-3 = 3(x-1)(x+1)$ . Ainsi  $f'$  est strictement croissante sur  $]-\infty\,;-1]$ , strictement décroissante sur  $[-1\,;1]$ , et strictement croissante sur  $[1; +\infty[$ .

Remarquons que  $\lim_{x\to -\infty}f = -\infty$ ,  $f(-1) = 3$ ,  $f(1) = -1$  et  $\lim_{x\to +\infty}f = +\infty$ . Ainsi, le corollaire du TVI assure que *f* s'annule trois fois :

- une fois entre −∞ et −1. Puisque *f*(−2) = −1 *<* 0, la plus petite racine est entre −2 et −1.
- une fois entre −1 et 1.
- une fois entre 1 et  $+\infty$ . Puisque  $f(2) = 3 > 0$ , la plus grande racine est entre 1 et 2.
- 2) Procédons par dichotomie pour donner une valeur approchée de la plus petite racine à  $10^{-1}$  près. On pose  $a_0 = -2$  et  $b_0 = -1$ .
	- $\bullet$  On calcule que  $f\left(\frac{a_0+b_0}{a}\right)$ 2  $= \frac{17}{2}$  $\frac{17}{8} > 0$  donc on pose  $a_1 = a_0$  et  $b_1 = \frac{a_0 + b_0}{2}$  $rac{+b_0}{2} = -\frac{3}{2}$  $\frac{3}{2}$ . On a  $|b_1 - a_1| > 10^{-1}$ .
	- $\bullet$  On calcule que  $f\left(\frac{a_1+b_1}{a_1}\right)$ 2  $= \frac{57}{64}$  $\frac{57}{64} > 0$  donc on pose  $a_2 = a_1$  et  $b_2 = \frac{a_1 + b_1}{2}$  $rac{+b_1}{2} = -\frac{7}{4}$  $\frac{1}{4}$ . On a  $|b_2 - a_2| > 10^{-1}$ .
	- $\bullet$  On calcule que  $f\left(\frac{a_2+b_2}{2}\right)$ 2  $\binom{a_2 + b_2}{b_1} > 0$  donc on pose  $a_3 = a_2$  et  $b_3 = \frac{a_2 + b_2}{2}$  $rac{+b_2}{2} = -\frac{15}{8}$  $\frac{15}{8}$ . On a  $|b_3 - a_3| > 10^{-1}$ .
	- $\bullet$  On calcule que  $f\left(\frac{a_3+b_3}{2}\right)$ 2  $\left( 0 \right)$  < 0 donc on pose  $a_4 = \frac{a_3 + b_3}{2}$  $rac{+b_3}{2} = -\frac{31}{16}$  $\frac{31}{16}$  et  $b_4 = b_3$ . On a  $|b_4 - a_4| \leq 10^{-1}$ .

Ainsi un encadrement de longueur 10<sup>−1</sup> de *s* est  $\left[-\frac{31}{10}\right]$  $\frac{31}{16}; -\frac{15}{8}$ 8 .

```
3) \sqrt{1 + \text{def} \quad \text{Approx} \cdot \text{racines}(\text{eps}) :}2 L = []\frac{1}{3} #Racine entre -2 et -1
4 a=-2; b=-15 while b-a>eps:
6 c=(a+b)/2
7 if c**3-3*c+1>0:#Comme f(a) < 0 et f(c) > 0b=c\#On continue avec " la partie de gauche"
9 else:
10 a=c
\vert 11 L. append (\vert a,b \vert)12 #Racine entre -1 et 1
13 a=−1; b=1
14 while b-a>eps:
15 c=(a+b)/2
16 if c**3-3*c+1>0:#Comme f(a)>0 et f(c)>017 a=c#On continue avec " la partie de droite"
18 e l s e :
19 b=c
\vert 20 \vert L. append (\vert a, b \vert)
21 #Racine entre 1 et 2
|22 \t a=1; b=223 while b-a>eps:
24 c=(a+b)/2
25 if c**3-3*c+1>0:#Comme f(a) < 0 et f(c) > 026 b=c#On continue avec " la partie de gauche"
27 e l s e :
28 a=c
|29| L. append ([a, b])30 return L
```
Si on exécute Approx\_racines(0.0001), on obtient

[[-1.87939,-1.87933],[0.34729,0.34735], [1.53204,1.532104]]

**Exercice 10.** Soient  $k \in \mathbb{R}_+^*$  et *I* un intervalle de  $\mathbb{R}$ . Soit  $f: I \longrightarrow \mathbb{R}$  une application *k*-Lipschitzienne, c'est-à-dire telle que

 $\forall (x, y) \in I^2, \quad |f(x) - f(y)| \leq k|x - y|.$ 

- 1) Montrer que *f* est continue sur *I*.
- 2) Supposons que  $k \in [0,1]$ , que *I* est un segment et que  $f(I) \subset I$ . On définit la suite  $(x_n)_{n \in \mathbb{N}}$  par  $x_0 \in I$  et, pour tout  $n \in \mathbb{N}$ ,  $x_{n+1} = f(x_n)$ .
	- a) Montrer que  $f$  admet un unique point fixe  $\ell \in I$ .
	- b) Montrer que, pour tout  $n \in \mathbb{N}$ ,  $|x_n \ell| \leq k^n |x_0 \ell|$ .
	- c) En déduire que  $(x_n)_{n \in \mathbb{N}}$  converge vers  $\ell$ .
	- d) Déterminer une valeur de *n* pour laquelle *x<sup>n</sup>* est une valeur approchée de *`* à 10−<sup>3</sup> près.

## **Correction :**

- 1) Traitée en cours.
- 2) a) Traitée en cours.
	- b) Procédons par récurrence.
		- On a  $|x_0 \ell| \leq k^0 |x_0 \ell|.$
		- Soit  $n \in \mathbb{N}$ . Supposons que  $|x_n \ell| \leqslant k^n |x_0 \ell|$ . On a alors

$$
|x_{n+1} - \ell| = |f(x_n) - f(\ell)| \leq k n |x_n - \ell| \leq k k^n |x_0 - \ell| = k^{n+1} |x_0 - \ell|.
$$

Ainsi la propriété est vraie au rang *n* + 1.

D'où le résultat par récurrence.

.

- c) Puisque  $k \in ]0;1[, k^n \xrightarrow[n \to +\infty]{} 0$  et donc, par encadrement,  $x_n \xrightarrow[n \to +\infty]{} \ell$ .
- d) Choisissons *x*<sup>0</sup> suffisamment proche de *`* pour que |*x*<sup>0</sup> − *`*| *<* 1. Il suffit de choisir *n* tel que *k <sup>n</sup>* 6 10−<sup>3</sup> .  $\text{C'est le cas si et seulement si } n\ln(k) ≤ -3\ln(10) \text{ si et seulement si } n ≥ \frac{-3\ln(10)}{1-\ln(10)}$  $\frac{\sin(k)}{\ln(k)}$ . On prend donc

$$
n = \left\lfloor \frac{-3\ln(10)}{\ln(k)} \right\rfloor
$$

**Exercice 11 (D'après l'oral de l'ESCP).** Soit *f* : [−1 ; 1] −→ R une fonction continue. Pour tout *u* ∈ R, considérons la fonction  $g_u : x \in [-1, 1] \longrightarrow ux - f(x)$ .

- 1) Soit *u* ∈ R. Montrer que *g<sup>u</sup>* admet un maximum *M*(*u*). On note *E<sup>u</sup>* l'ensemble des réels de [−1 ; 1] en lesquels *g<sup>u</sup>* atteint son maximum.
- 2) Soient  $(u,v)\in\mathbb{R}^2$  et soient  $x\in E_u$  et  $y\in E_v$ . Montrer que  $M(u)-M(v)\leqslant (u-v)x$  et que  $M(v)-M(u)\leqslant$ (*v* − *u*)*y*. En déduire que |*M*(*v*) − *M*(*u*)| 6 |*u* − *v*|.
- 3) Montrer que la fonction  $M: u \in \mathbb{R} \longmapsto M(u)$  est continue sur  $\mathbb{R}$ .

#### **Correction :**

1) Soit *u* ∈ R. La fonction *g<sup>u</sup>* est continue sur le segment [−1 ; 1] donc, d'après le théorème des bornes atteintes, elle est bornée et atteint ses bornes. Ainsi elle admet un maximum *M*(*u*).

On note *E<sup>u</sup>* l'ensemble des réels de [−1 ; 1] en lesquels *g<sup>u</sup>* atteint son maximum.

- 2) On a donc  $M(u) = g_u(x) = ux f(x)$  et  $M(v) = g_v(y) = vy f(y)$ . De plus
	- $vx f(x) = g_v(x) \leq M(v)$  donc  $M(u) M(v) \leq ux f(x) vx + f(x) = (u v)x$ .
	- $yu f(y) = g_u(y) \le M(u)$ . Ainsi  $M(v) M(u) \le yv f(y) yu + f(y) = (v u)y$ .

On a donc  $(u-v)y ≤ M(u) - M(v) ≤ (u-v)x$  et donc  $|M(v) - M(u)| ≤ |u-v|$ , puisque  $(x,y) ∈ [-1;1]^2$ .

3) Soit  $u_0 \in \mathbb{R}$ . Soit  $\varepsilon > 0$ . Prenons  $\delta = \varepsilon$ . Pour tout  $u \in \mathbb{R} \cap [u_0 - \delta, u_0 + \delta]$ , on a  $|u - u_0| \leq \delta = \varepsilon$  et donc  $|M(v) - M(u)|$  ≤  $|u - v|$  ≤  $\varepsilon$ . Ainsi *M* est continue en *u*<sub>0</sub>.

**Exercice 12.** Soient *a* et *b* deux réels tels que *a < b*. Soit *f* une fonction continue et strictement positive sur  $[a, b]$ . Montrer qu'il existe  $m > 0$  tel que, pour tout  $x \in [a, b]$ ,  $f(x) > m$ .

**Correction :** La fonction *f* est continue sur [*a* ; *b*] donc est minorée et son minimum est atteint en un point  $x_0 \in [a:b]$ . Posons  $m = \frac{f(x_0)}{2}$  $\frac{x_{0j}}{2} > 0$ . On a

 $\forall x \in [a:b], \quad f(x) \geqslant f(x_0) > m.$ 

**Exercice 13.** Soit *f* une fonction définie sur un intervalle *I* non vide et non réduit à un point.

1) Montrer que, si *f* est strictement monotone sur *I*, alors *f* est injective sur *I*.

- 2) Étudions une réciproque partielle. Supposons que  $f$  est injective et continue sur  $I.$  Fixons  $(a,b)\in I^2$  tel que  $a < b$ . Puisque  $f$  est injective sur  $I$ , on a  $f(a) \neq f(b)$ . Supposons que  $f(a) < f(b)$ . Raisonnons par l'absurde et supposons que *f* n'est pas strictement croissante sur *I*.
	- a) Justifier alors l'existence de  $(x, y) \in I^2$  tel que  $x < y$  et  $f(y) f(x) \leq 0$ .
	- b) Montrer brièvement que, pour tous  $(u, v) \in I^2$  et  $t \in [0, 1]$ ,  $u + t(v u)$  est compris entre  $u$  et  $v$ .
	- c) Considérons alors la fonction  $\varphi : t \in [0, 1] \longmapsto f(b + t(y b)) f(a + t(x a))$ . Montrer qu'il existe *c* ∈ [0; 1] tel que  $\varphi$ (*c*) = 0.
	- d) En déduire que  $(1 c)(b a) = -c(y x)$  et aboutir à une absurdité.

Ainsi *f* est strictement croissante sur *I*. Si *f*(*a*) *> f*(*b*), alors le raisonnement précédent (appliqué à −*f*) entraîne que *f* est strictement décroissante sur *I*. Cela montre qu'une fonction injective et continue sur *I* est strictement monotone sur *I*.

3) Donner un exemple de fonction (nécessairement discontinue) injective sur  $[0,1]$  et qui n'est pas strictement monotone sur  $[0; 1]$ . Un dessin suffira mais une expression explicite, sans démonstration, sera valorisée.

### **Correction :**

- 1) Soit  $(x, y) ∈ I^2$  tel que  $x ≠ y$ . On a alors  $x < y$  ou bien  $x > y$ . Si  $f$  est strictement croissante (resp. décroissante), nous obtenons  $f(x) < f(y)$  ou  $f(x) > f(y)$  (resp.  $f(x) > f(y)$  ou  $f(x) < f(y)$ ). Dans tous les cas  $f(x) \neq f(y)$ . Ainsi *f* est injective sur *I*.
- 2) a) Puisque *f* n'est pas strictement croissante, la phrase

$$
\forall (x, y) \in I^2, \quad \left(x < y \quad \Longrightarrow \quad f(y) - f(x) > 0\right)
$$

est fausse et donc il existe  $(x, y) \in I^2$  tel que  $x < y$  et  $f(y) - f(x) \leq 0$ .

- b) Soient  $(u, v) \in I^2$  et  $t \in [0, 1]$ .
	- Si  $u < v$ , alors  $0 \leq t(v u) \leq v u$  et donc  $u \leq u + t(v u) \leq u + (v u) = v$ .
	- Si  $u \ge v$ , alors  $v u \le t(v u) \le 0$  et donc  $v \le u + t(v u) \le u$ .

Ainsi  $u + t(v - u)$  est compris entre  $u$  et  $v$ .

3) Par exemple  $f: x \in [0,1] \longmapsto \begin{cases} x & \text{si} \quad x \in [0,1/2[$ 

mais pas strictement monotone sur  $[0, 1]$ 

3

c) Puisque *I* est un intervalle contenant *a, b, x* et *y*, il s'ensuit que, pour tout  $t \in [0,1]$ ,  $a + t(x - a)$ , *b* + *t*(*b* − *y*) ∈ *I*. Ainsi  $\varphi$  est définie et sur [0;1]. Puisque  $t \mapsto a + t(x - a)$  et  $t \mapsto b + t(b - y)$  sont continues sur  $[0; 1]$  et *f* est continue sur *I*, la fonction  $\varphi$  est continue sur  $[0; 1]$ . De plus

$$
\varphi(0) = f(b) - f(a) > 0
$$
 et  $\varphi(1) = f(y) - f(x) \le 0$ .

Ainsi  $0 \in [\varphi(1); \varphi(0)]$  et le TVI entraîne que il existe  $c \in [0; 1]$  tel que  $\varphi(c) = 0$ .

d) On a donc  $f(b + c(y - b)) = f(a + c(x - a))$  et, comme f est injective, nous en déduisons que *b* + *c*(*y* − *b*) = *a* + *c*(*x* − *a*) et donc (1 − *c*)(*b* − *a*) = −*c*(*y* − *x*). C'est absurde car (1 − *c*)(*b* − *a*) ≥ 0,  $-c(y-x) \leq 0$  et ils ne peuvent pas être tous les deux nuls.

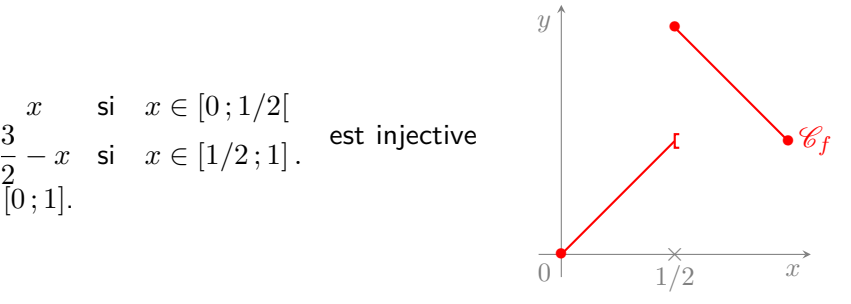

**Exercice 14.** Dans les cas suivants, montrer que *f* est une bijection d'un intervalle *I* sur un intervalle *J* (que l'on précisera) et expliciter *f*  $^{-1}$  sur *J*.

1) 
$$
f: x \mapsto \sqrt{1+3(\ln(x))^2}
$$
, 2)  $f: x \mapsto \frac{1}{\sqrt{x^2+x+2}}$ , 3)  $f: x \mapsto \frac{e^x + e^{-x}}{2}$ , 4)  $f: x \mapsto \ln(x^{3/4}-1)$ .

#### **Correction :**

- 1) Traitée en cours.
- 2) Traitée en cours.

3) Pour tout 
$$
x \in \mathbb{R}_+
$$
,  $f(x) = e^x \frac{1 + e^{-2x}}{2}$  donc  $\lim_{x \to +\infty} f(x) = +\infty$ . Pour tout  $x \in \mathbb{R}_-$ ,  $f(x) = e^{-x} \frac{1 + e^{2x}}{2}$  donc  $\lim_{x \to -\infty} f(x) = +\infty$ .

Une brève étude de fonction montre que *f* est dérivable (donc continue) sur  $\mathbb R$  et strictement croissante (resp. décroissante) sur  $\mathbb{R}_+$  (resp.  $\mathbb{R}_-$ ). Ainsi le théorème de la bijection entraîne que :

• *f* réalise une de  $\mathbb{R}_+$  sur  $f(\mathbb{R}_+) = [f(0);\lim_{+\infty} f] = [1; +\infty[$ .

• *f* réalise une de R<sup>−</sup> sur *f*(R−) = [*f*(0) ; lim−∞ *f*[ = [1 ; +∞[.

Explicitons la réciproque de  $f\Big|_{\mathbb{R}_+}$ . Soient  $x\in\mathbb{R}_+$  et  $y\in[1\,;+\infty[$ , on a

$$
y = f(x)
$$
  $\iff$   $y = \frac{e^x + e^{-x}}{2}$   $\iff$   $e^{2x} - 2ye^x + 1 = 0,$   
 $\iff$   $z^2 - 2yz + 1 = 0$  et  $z = e^x$ .

Il s'agit d'un trinôme du second degré dont le discriminant est ∆*<sup>y</sup>* = 4*y* <sup>2</sup> − 4 = 4(*y* <sup>2</sup> − 1) car *y* > 1. Puisque  $x\leqslant 0$ , on en déduit que  $y=f(x)$  si et seulement si  $e^x=\frac{2y+\sqrt{\Delta_y}}{2y}$  $\frac{\sqrt{\Delta y}}{2} = y - \sqrt{y^2 - 1}$  (l'autre racine est positive).

La réciproque de  $f$  sur  $f\Big|_{\mathbb{R}_+}$  est donc  $y \in [1; +\infty[ + \longmapsto \ln(y - \sqrt{y^2 - 1}).$ 

De même on trouve que la réciproque de  $f$  sur  $f\Big|_{\mathbb{R}_+}$  est donc  $y\in [1\,;+\infty[\,\longmapsto\ln(y+\sqrt{y^2-1}).$ 

4) La fonction *f* est définie et continue sur ]1 ; +∞[ puisque *x* 7−→ *x* <sup>3</sup>*/*<sup>4</sup> = *e* 3 ln(*x*)*/*4 est définie et continue sur  $]1\,;+\infty[$ ,  $x\longmapsto x^{3/4}-1$  est à valeurs dans  $\R_+^*$  et que  $\ln$  est définie et continue sur  $\R_+^*.$ 

Soient  $x$  et  $y$  dans  $]1\, ; +\infty[$  tels que  $x < y$ . On a  $x^{3/4} < y^{3/4}$  (puisque  $\ln$  et  $\exp$  sont strictement croissante sur ]1 ; +∞[ et sur R respectivement. Ensuite *x* <sup>3</sup>*/*<sup>4</sup> − 1 *< y*3*/*<sup>4</sup> − 1 puis *f*(*x*) *< f*(*y*) puisque ln est strictement croissante sur  $\mathbb{R}^*_+$ .

Le théorème de la bijection nous assure alors que *f* réalise une bijection de  $|1; +\infty|$  sur  $f(|1; +\infty|)$  =  $\lim_{1+} f$ ;  $\lim_{+\infty} f$ [ =  $\mathbb{R}$ .

Explicitons sa réciproque. Soient *x* ∈ ]1 ; +∞[ et *y* ∈ R. On a

 $y = f(x) \iff e^y = x^{3/4} - 1 \iff e^y + 1 = x^{3/4} \iff (e^y + 1)^{4/3} = x.$ 

Ainsi  $f^{-1}$  :  $y \in \mathbb{R} \longmapsto (e^y + 1)^{4/3}$ .

## **Exercice 15.**

- 1) a) Montrer que la fonction cosinus réalise une bijection de [0; π] sur un intervalle à préciser. On note Arccos sa bijection réciproque. Dresser le tableau de variation de Arccos et tracer sa courbe représentative.
	- b) A l'aide de l'algorithme de dichotomie, écrire une fonction en Python nommée qui prend en argument un réel *x* ∈ [−1 ; 1] et qui calcule (une valeur approchée à 10−<sup>6</sup> près de) Arccos(*x*).

On pourra ajouter un message d'erreur si on donne un réel  $x \notin [-1; 1]$  en argument.

- c) Écrire des instructions en Python qui tracent la fonction Arccos sur  $[-1;1]$ .
- 2) a) Montrer que la fonction sinus réalise une bijection de [−*π/*2 ; *π/*2] sur un intervalle à préciser. On note Arcsin sa bijection réciproque. Dresser le tableau de variation de Arcsin et tracer sa courbe représentative.
	- b) A l'aide de l'algorithme de dichotomie, écrire une fonction en Python nommée qui prend en argument un réel *x* ∈ [−1 ; 1] et qui calcule (une valeur approchée à 10−<sup>6</sup> près de) Arcsin(*x*). On pourra ajouter un message d'erreur si on donne un réel  $x \notin [-1; 1]$  en argument.
		-
	- c) Écrire des instructions en Python qui tracent la fonction Arcsin sur [−1 ; 1].
- 3) Donner les valeurs de  $sin(Arccos(x))$  et  $cos(Arcsin(x))$  pour tout  $x \in [-1,1]$ .

## **Correction :**

1) a) La fonction cos est strictement décroissante et continue sur  $[0;\pi]$ . De plus  $\cos(0) = 1$  et  $\cos(\pi) = -1$ . Ainsi le théorème de la bijection entraîne qu'elle réalise une bijection de [0 ; *π*] sur [−1 ; 1]. Sa réciproque est strictement décroissante sur [−1 ; 1].

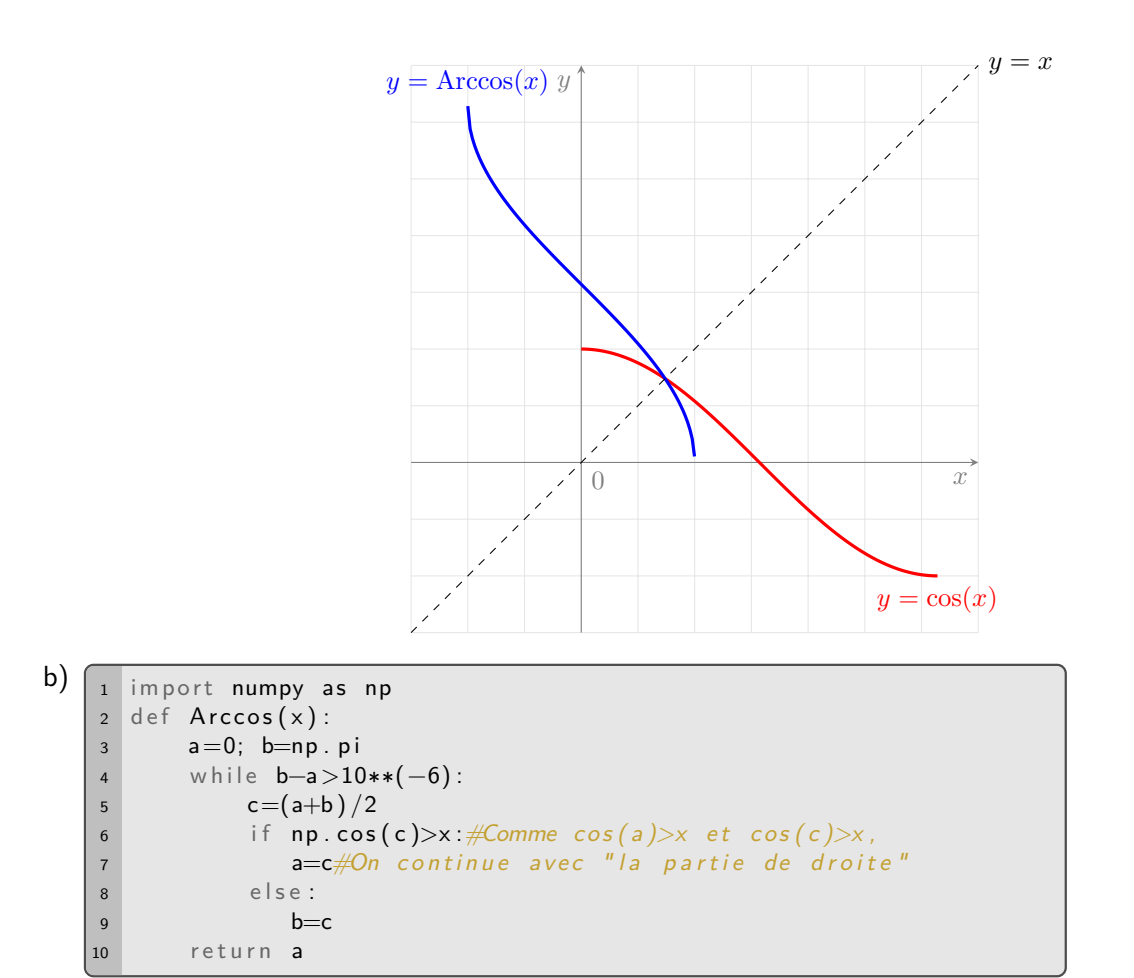

- c)  $\begin{bmatrix} 1 \end{bmatrix}$  import numpy as np 2 import matplotlib . pyplot as plt 3 X=np. linspace (-1,1,10000)  $4 \text{Y} = [\text{Arccos}(x) \text{ for } x \text{ in } X]$  $5$  plt.plot $(X,Y)$  $6$  plt . show ()
- 2) a) La fonction sin est strictement croissante et continue sur [−*π/*2 ; *π/*2]. De plus sin(−*π/*2) = −1 et cos(*π/*2) = 1. Ainsi le théorème de la bijection entraîne qu'elle réalise une bijection de [−*π/*2 ; *π/*2] sur [−1 ; 1]. Sa réciproque est strictement croissante sur [−1 ; 1].

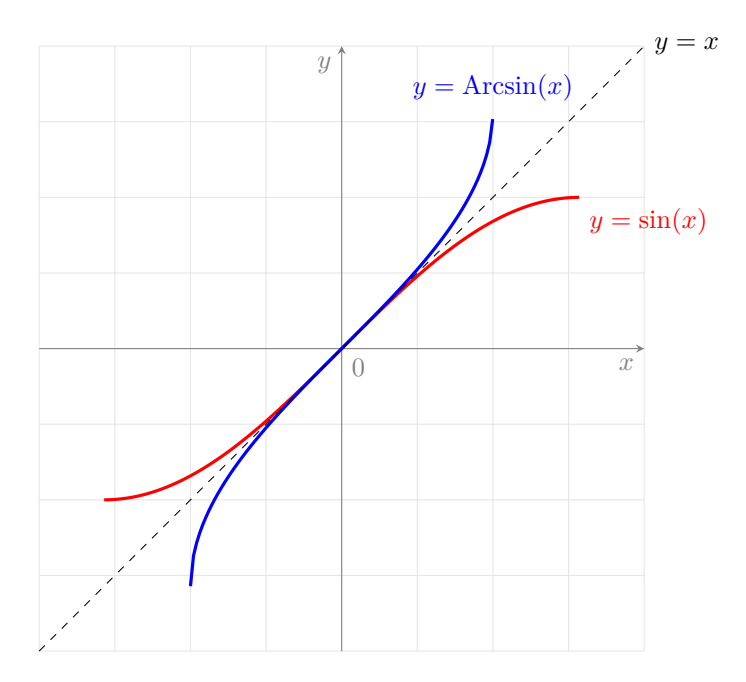

```
b) \boxed{1} import numpy as np
2 def Arcsin(x):
3 b=np.pi/2; a=-b
 4 while b-a >10<sup>*</sup>*(−6):
 5 c=(a+b)/2
 6 if np \cdot \sin(c) > x : \# \text{Compare } \sin(a) < x \text{ et } \cos(c) > x,
 b=c\#On continue avec " la partie de gauche"
 8 e l s e :
 \alpha a=c
10 return a
```
- c)  $\begin{bmatrix} 1 \end{bmatrix}$  import numpy as np 2 import matplotlib . pyplot as plt 3 X=np. linspace (-1,1,10000)  $4 \text{Y} = [\text{Arcsin}(x) \text{ for } x \text{ in } X]$  $5$  plt.plot $(X,Y)$  $6$  plt . show ()
- 3) Soit *x* ∈ [−1 ; 1]. On a
	- $\cos(\text{Arccos}(x)) = x$  donc  $\sin^2(\text{Arccos}(x)) = 1 \cos^2(\text{Arccos}(x)) = 1 x^2$ . Or  $\text{Arccos}(x) \in [0; \pi]$  donc  $\cos(\arccos(x)) = x$  donc  $\sin(\arccos(x)) = 1 - \cos^{-1}(x)$ <br>  $\sin(\arccos(x)) > 0$  et donc  $\sin(\arccos(x)) = \sqrt{1 - x^2}$ .
	- $sin(Arcsin(x)) = x$  donc  $cos^2(Arccos(x)) = 1 sin^2(Arccos(x)) = 1 x^2$ . Or  $Arcsin(x) \in [-π/2, π/2]$  $\sin(Arcsin(x)) = x$  donc  $\cos(Arccos(x)) = 1 - \sin^{-}(Arccos)$ <br>donc  $\cos(Arcsin(x)) = \sqrt{1 - x^2}$ .

**Exercice 18.** On introduit les fonctions

$$
f: x \longmapsto \text{Arctan}\left(\frac{2x}{1-x^2}\right)
$$
 et  $g: x \in ]-\pi/2; \pi/2[ \longmapsto \tan(x).$ 

- 1) Préciser l'ensemble de définition *D<sup>f</sup>* de *f*. Prolonger *f* aux éventuelles bornes finies de *D<sup>f</sup>* afin qu'elle soit continue à gauche (si c'est possible).
- 2) Expliciter l'application  $f \circ g$ . En déduire  $f(x)$  en fonction de Arctan(x) pour tout  $x \in D_f$ .
- 3) Représenter graphiquement l'application *f* dans un repère orthonormé.

#### **Correction :**

1) On a  $D_f = \mathbb{R} \backslash \{-1,1\}$  et  $D_g = \mathbb{R}$ . De plus

$$
\lim_{x \to (-1)^{-}} \frac{2x}{1 - x^2} = \lim_{x \to 1^{-}} \frac{2x}{1 - x^2} = +\infty \qquad \text{et} \qquad \lim_{x \to (-1)^{+}} \frac{2x}{1 - x^2} = \lim_{x \to 1^{+}} \frac{2x}{1 - x^2} = -\infty
$$

donc, par composition

$$
\lim_{x \to (-1)^{-}} f(x) = \lim_{x \to 1^{-}} f(x) = \frac{\pi}{2} \qquad \text{et} \qquad \lim_{x \to (-1)^{+}} f(x) = \lim_{x \to 1^{+}} f(x) = -\frac{\pi}{2}.
$$

Pour que *f* soit continue à gauche, on la prolonge en posant  $f(-1) = f(1) = \frac{\pi}{2}$ .

2) Si  $x \in ]-\pi/2; \pi/2[ \setminus \{-\frac{\pi}{4}$  $\frac{\pi}{4}$ ;  $\frac{\pi}{4}$ 4 o , alors la formule de duplication de la tangente entraîne alors que 2*g*(*x*)  $\frac{2g(x)}{1-g^2(x)}=g(2x)$ . Par conséquent

$$
f \circ g(x) = \text{Arctan}(\tan(2x)) = \begin{cases} 2x + \pi & \text{si } x \in ]-\pi/2; \pi/4[, \\ 2x & \text{si } x \in ]-\pi/4; \pi/4[, \\ 2x - \pi & \text{si } x \in ]\pi/4; \pi/2[. \end{cases}
$$

Soit  $x \in D_f$ . On a donc

$$
f(x) = f \circ g \circ g^{-1}(x) = \begin{cases} 2 \arctan(x) + \pi & \text{si} \quad \text{Arctan}(x) \in ]-\pi/2; \pi/4[, \\ 2 \arctan(x) & \text{si} \quad \text{Arctan}(x) \in ]-\pi/4; \pi/4[, \\ 2 \arctan(x) - \pi & \text{si} \quad \text{Arctan}(x) \in ]\pi/4; \pi/2[, \\ 2 \arctan(x) + \pi & \text{si} \quad x \in ]-\infty; -1[, \\ 2 \arctan(x) & \text{si} \quad x \in ]-1; 1[, \\ 2 \arctan(x) - \pi & \text{si} \quad x \in ]1; +\infty[. \end{cases}
$$

3) On en déduit le tracé de la courbe représentative de *f* :

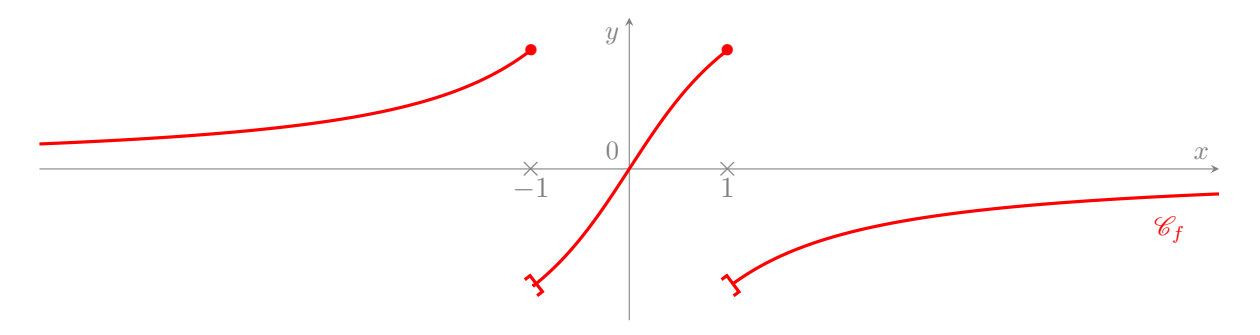